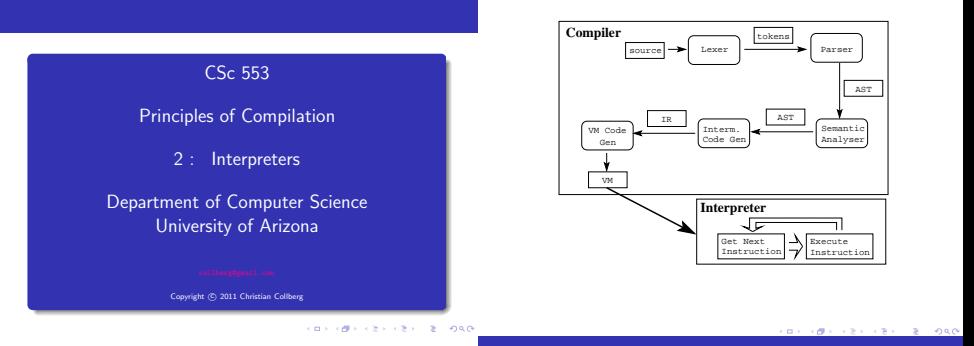

- An interpreter is like a CPU, only in software.
- The compiler generates virtual machine (VM) code rather than native machine code.
- The interpreter executes VM instructions rather than native machine code.

#### Interpreters are

- slow Often 10–100 times slower than executing machine code directly.
- portable The virtual machine code is not tied to any particular architecture.

### Interpreters work well with

very high-level, dynamic languages (APL,Prolog,ICON) where a lot is unknown at compile-time (array bounds, etc).

# Kinds of Interpreters

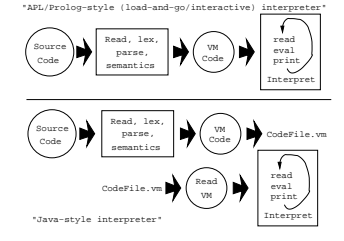

**CONTRACTORS CREATED FORCE** 

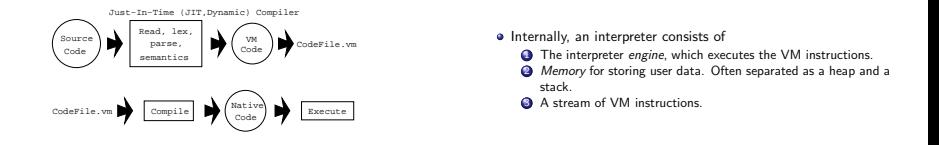

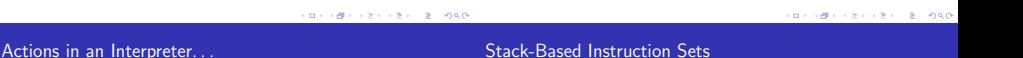

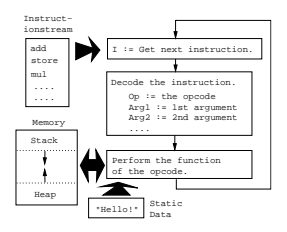

Many virtual machine instruction sets (e.g. Java bytecode, Forth) are stack based.

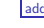

add pop the two top elements off the stack, add them together, and push the result on the stack. push  $X$  push the value of variable X.

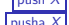

pusha  $X$  push the address of variable X.

store pop a value  $V$ , and an address  $A$  off the stack. Store V at memory address A.

Here's an example of a small program and the corresponding stack code:

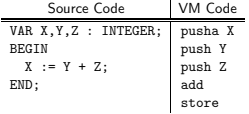

• Stack codes are *compact*. If we don't worry about code size, we can use any intermediate code (tuples, trees). Example: RISC-like VM code with  $\infty$  number of virtual registers  $R_1, \cdots$ :

add  $R_1, R_2, R_3$  Add VM registers  $R_2$  and  $R_3$  and store in VM register  $R_1$ . load  $R_1, X \mid R_1 :=$  value of variable X. loada  $R_1, X \mid R_1 :=$  address of variable X. store  $R_1, R_2$  Store value  $R_2$  at address  $R_1$ .

**CONTRACTORS & SOCO** 

**CONTRACTORS & SOCO** 

Register-Based Instruction Sets...

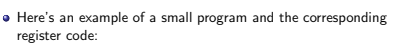

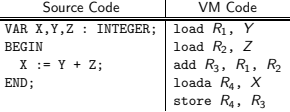

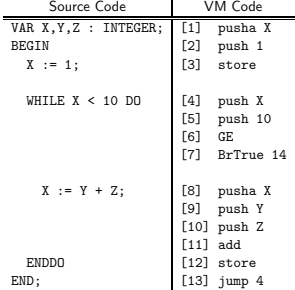

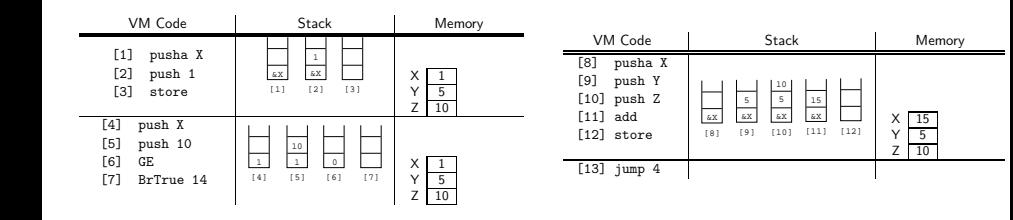

**CONTRACTORS & SOCO** 

# Switch Threading

• Instructions are stored as an array of integer tokens. A switch selects the right code for each instruction.

```
typedef enum {add,load,store,· · · } Inst;
void engine () {
   static Inst prog[] = {load.add, \dots};
   Inst *pc = kproc;int Stack[100]; int sp = 0;
   for (::)switch (*pc++) {
       case add: Stack[sp-1]=Stack[sp-1]+Stack[sp];
                  sp--; break;
   }}}
```
# Switch threading example

CORPORATION CONTINUES.

### Bytecode semantics

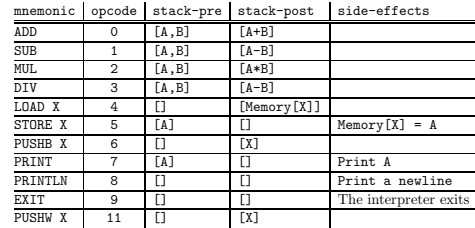

Let's look at a simple Java switch interpreter.

- We have a stack of integers stack and a stack pointer sp.
- There's an array of bytecodes prog and a program counter pc.
- There is a small memory area memory, an array of 256 integers, numbered 0–255. The LOAD, STORE, ALOAD, and ASTORE instructions access these memory cells.

mnemonic opcode stack-pre stack-post side-effects BEQ L  $12$   $[A, B]$   $[1$   $if A=B$  then  $PC+=L$ BNE L 13  $[A, B]$  [] if  $A! = B$  then  $PC+ = L$ <br>BLT L 14  $[A, B]$  [] if  $A < B$  then  $PC+ = L$  $14$   $[A, B]$   $[1]$  if  $A < B$  then  $PC += I$ . BGT L  $[15 \mid [A,B] \mid []$  if  $A \geq B$  then  $PC += L$ BLE L 16  $[A, B]$  [] if  $A \leq B$  then  $PC += L$ <br>BGE L 17  $[A, B]$  [] if  $A \geq B$  then  $PC += L$ 

BRA L 18 [] [] PC+=L ALOAD 19 [X] [Memory[X]]

SWAP 21 [A,B] [B,A]

 $ASTORE \t 20 \t [A,X] \t []$  Memory $[X] = A$ 

**CONTRACTORS & SOCK** 

## Bytecode semantics. . .

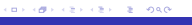

### Example programs

This program prints a newline character and then exits:

#### PRINTLN **EXTT**

Or, in binary:  $(8, 9)$  This program prints the number 10, then a newline character, and then exits:

Or, in binary:  $(6, 10, 7, 8, 9)$ 

 $if A>=B then PC+=L$ 

This program pushes two values on the stack, then performs an ADD instruction which pops these two values off the stack, adds them, and pushes the result. PRINT then pops this value off the stack and prints it:

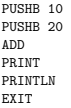

```
Or, in binary: (6, 10, 6, 20, 0, 7, 8, 9)
```
This program uses the LOAD and STORE instructions to store a value in memory cell number 7:

> PUSHB 10 STORE 7 PUSHB 10 LOAD 7 MUL PRINT PRINTLN EXIT

Or, in binary:  $(6, 10, 5, 7, 6, 10, 4, 7, 2, 7, 8, 9)$ 

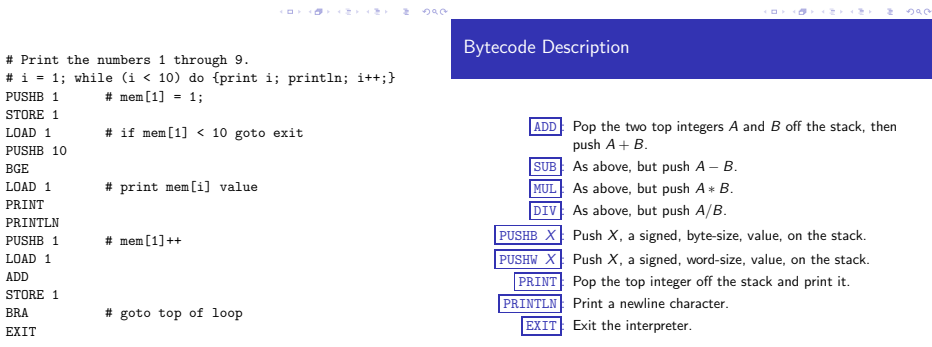

# Bytecode Description. . .

# Bytecode Description. . .

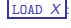

Push the contents of memory cell number  $X$  on the stack.

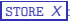

STORE  $X$ : Pop the top integer off the stack and store this value in memory cell number X.

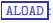

 $ALOAD$  : Pop the address of memory cell number  $X$  off the stack and push the value of X.

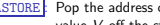

- $\overline{\text{ASTORE}}$  Pop the address of memory cell number X and the value  $V$  off the stack and store the  $V$  in  $X$ .
- SWAP: Exchange the two top elements on the stack.

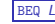

Pop the two top integers  $A$  and  $B$  off the stack, if  $A == B$  then continue with instruction PC + L. where PC is address of the instruction *following* this one. Otherwise, continue with the next instruction.

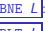

- BNE L: As above, but branch if  $A \neq B$ .
- BLT  $I$  : As above, but branch if  $A < B$ .
- BGT L: As above, but branch if  $A > B$ .
- BLE L: As above, but branch if  $A \leq B$ .
- BGE L  $\mathsf{L}$  As above, but branch if  $A > B$ .
- BRA L: Continue with instruction  $PC + L$ , where PC is the address of the instruction following this one.

**BY ONE CONVERTS**  $0.98$ 

# Switch Threading in Java

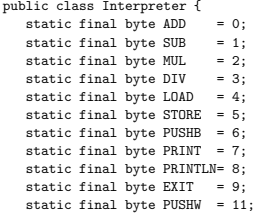

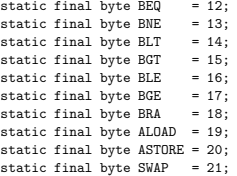

CORPORATION & CONTRACTOR

```
static void interpret (byte[] prog) throws Exception {
   int[] stack = new int[100]:
   int[] memory = new int[256];
   int pc = 0;
   int sp = 0;
   while (true) {
   switch (prog[pc]) {
       case ADD : {
          stack[sp-2]+=stack[sp-1]; sp--;
          pc++; break;
         }
      /* Same for SUB, MUL, DIV. */
```

```
case LOAD : {
 stack[sp] = memory[(int)prog[pc+1]];
 sp++; pc+=2; break;}
case STORE : {
 memory[prog[pc+1]] = stack[sp-1];
 sp-=1; pc+=2; break;}
case ALOAD : {
 stack[sp-1] = memory[stack[sp-1]];
 pc++; break;}
case ASTORE : {
 memory[stack[sp-1]] = stack[sp-2];
 sp-=2; pc++; break;}
```

```
CONTRACTORS CREATED BOARD
```

```
case SWAP : {
  int tmp = stack[sp-1];
  stack[sp-1] = stack[sp-2];
  stack[sp-2]=tmp;
  pc++; break; }
case PUSHB : {
  stack[sp] = (int)prog[pc+1];sp++; pc+=2; break; }
/* Similar for PUSHW. */
case PRINT : {
  System.out.print(stack[--sp]);
  pc++; break; }
                                                                case PRINTLN: {
                                                                  System.out.println(); pc++; break; }
                                                                case EXIT : {return;}
                                                                case BEQ : {/*Same for BNE,BLT,BGT,BLE,BGE*/
                                                                  pc+= (stack[sp-2]==stack[sp-1])?
                                                                            2+(int)prog[pc+1]:2;
                                                                  sp-=2; break; }
                                                                case BRA : {
                                                                   pc+= 2+(int)prog[pc+1]; break; }
                                                                default : throw new Exception("Illegal");
                                                     }}}}
```
**SERVICES CRYSTAL ROOM** 

# Switch Threading. . .

Switch (case) statements are implemented as indirect jumps through an array of label addresses (a jump-table). Every switch does 1 range check, 1 table lookup, and 1 jump.

```
switch (e) {
case 1: S_1: break:
 case 3: S_2; break; \Rightarrow Lab1: S_1; goto Lab4;
default: S<sub>3</sub>:}
                           JumpTab = {0,&Lab1,&Lab3,&Lab2};
                           if ((e < 1) || (e > 3)) goto Lab3;
                           goto *JumpTab[e];
                           Lab2: S_2: goto Lab4:
                           Lab3: S_3:
                           Lah4
```
# Direct Call Threading

**CONTRACTOR** CRY 2010 ARM

```
KID FOR CERTIFIED ROAD
```
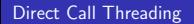

- **•** Every instruction is a separate function.
- **a** The program prog is an array of pointers to these functions.
- $\bullet$  I.e. the add instruction is represented as the address of the add function.
- $\bullet$  pc is a pointer to the current instruction in prog.
- $\bullet$   $(\ast$ pc++)() jumps to the function that pc points to, then increments pc to point to the next instruction.
- $\bullet$  Hard to implement in Java.

```
typedef void (* Inst)();
Inst prog[] = {&load, <i>k</i>add, ...};
```

```
Inst *pc = kproc:
int Stack[100]; int sp = 0;
```
}

```
void add(); {
   Stack[sp-1]=Stack[sp-1]+Stack[sp];
   sn = -: }
void engine () {
   for (::) (*pc++)()
```
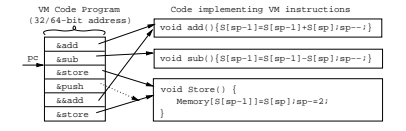

- In direct call threading all instructions are in their own functions.
- This means that VM registers (such as pc, sp) must be in global variables.
- So, every time we access pc or sp we have to load them from global memory. ⇒ Slow.
- With the switch method pc and sp are local variables. Most compilers will keep them in registers.  $\Rightarrow$  Faster.
- Also, a direct call threaded program will be large since each instruction is represented as a 32/64-bit address.
- Also, overhead from call/return sequence.

#### イロン スポン スランスランド 20  $990$

# Direct Threading

# Direct Threading

- Each instruction is represented by the address (label) of the code that implements it.
- At the end of each piece of code is an indirect jump goto \*pc++ to the next instruction.
- . "&&" takes the address of a label. goto \*V jumps to the label whose address is stored in variable V. This is a gcc extensions to C.

**CONTRACTORS & SACTO** 

# typedef void \*Inst static Inst  $prog[]={&&add,&⊂,...}$ ; void engine() { Inst  $*pc = kprog;$ int Stack[100]; int sp=0; goto \*\*pc++; add: Stack[sp-1]+=Stack[sp]; sp--; goto \*\*pc++; sub: Stack[sp-1]-=Stack[sp]; sp--; goto \*\*pc++; }

### Direct threading is the most efficient method for instruction dispatch.

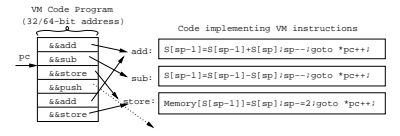

#### **BY ONE CONTRACTOR CONTRACTORS CONTRACTORS**  $3 - 980$

Indirect Threading

# Indirect Threading

- Unfortunately, a direct threaded program will be large since each instruction is an address (32 or 64 bits).
- At the cost of an extra indirection, we can use byte-code instructions instead.
- prog is an array of bytes.
- $\bullet$  itab is an array of addresses of instructions.
- $\bullet$   $\sigma$ to \*itab[\*pc++] finds the current instruction (what pc points to), uses this to index jtab to get the address of the instruction, jumps to this code, and finally increments pc.

#### **CONTRACTORS CREATED FORCE**

#### **CONTRACTORS IN STRONG**

# Direct Threading...

# Indirect Threading...

```
typedef enum {add,load,· · · } Inst;
typedef void *Addr;
static Inst prog[] = {add, sub, \cdots};void engine()
   static Addr jtab[]= {&&add,&&load,· · · };
   Inst *pc = kprog;int Stack[100]; int sp=0;
   goto *jtab[*pc++];
   add: Stack[sp-1]+=Stack[sp]; sp--;
           goto *jtab[*pc++];
}
                                                                                                                 S[sp−1]=S[sp−1]−S[s];
                                                                                                                    VM instructions
                                                                                                                S[sp−1]=S[sp−1]+S[s];
                                                                                                                 sp−−; goto *jtab[*pc++];
                                                                                                                Memory[S[sp−1]]=S[sp];
                                                                                                                sp−=2; goto *jtab[*pc++];
                                                                                             Jump Table
                                                                                              address)
                                                                                             (32/64−bit
                                                                                               &&add
                                                                                              &&sub
                                                                                              &&store
                                                                                              &&push
                                                                                              &&pusha
                                                                                              &&load
                                                                                 add
                                                                                sub
                                                                                store
                                                                                push
                                                                                add
                                                                                store
                                                                                VM Code
                                                                                Program
                                                                             (8−bit index)
                                                                             pc
                                                                                                           add:
                                                                                                            sub:
                                                                                                           store:
                                                                                                                 sp−−; goto *jtab[*pc++];
                                                                                                                   Code implementing
```
# **Optimizations**

```
Minimizing Stack Accesses
```

```
To reduce the cost of stack manipulation we can keep one or
  more of the Top-Of-Stack elements in registers.
```

```
• In the example below, TOS holds the top stack element.
  Stack [sp] holds the element second to the top, etc.
```

```
void engine() {
  static Inst prog[]={&&add, &&store, ... };
  Inst *pc = &prog; int sp; register int TOS;
  goto *pc++;
  add: TOS+=Stack[sp]; sp--; goto *pc++;
  store: Memory[Stack[sp]]=TOS; TOS=Stack[sp-1]; sp-=2;
         goto *pc++;
```
CONTRACTORS CRY 2010 MAG

**CONTRACTORS & SOCK** 

- We can (sometimes) speed up the interpreter by being clever when we design the VM instruction set:
	- **O** Combine often used code sequences into one instruction. E.g. muladd a, b, c, d for  $a := b * c + d$ . This will reduce the number of instructions executed, but will make the VM engine larger.
	- **2** Reduce the total number of instructions, by making them simple and RISC-like. This will increase the number of instructions executed, but will make the VM engine smaller.
- A small VM engine may fit better in the cache than a large one, and hence yield better overall performance.
- Proebsting's hti C interpreter uses superoperators to speed up interpretation.
- **•** The idea is simple:
	- **4** Compile a C program to intermediate code,
	- $\bullet$  infer new operators for common idioms.
	- $\bullet$  generate a specialized interpreter for the inferred bytecode.
- hti uses lcc (a free C compiler) which generates expression trees. lcc generates only 109 different intermediate code instructions. This leaves us 147 codes to play with. If x->b is a very common operation in the generated code, emit a special bytecode for this operation.

#### **CONTRACTORS & SOCKET AND SOCKET AND ARRAIGNMENT AND ARRAIGNMENT AND ARRAIGNMENT AND ARRAIGNMENT AND ARRAIGNMENT**

#### **CONVICTIVES AND STOLEN SERVICE**

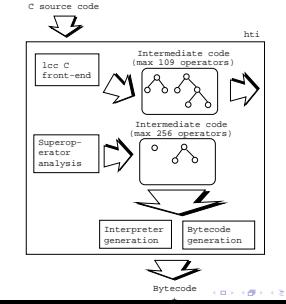

### Superoperators III

- Without superoperators hti runs 8-16 times slower than unoptimized native code. With superoperators it's only slower by a factor of 3-9.
- The optimized code is *smaller*, since complex expressions such as a=a+1 which would previously have generated pusha a; push a; push 1; add; store now might only generate incr a 1.
- The optimized interpreter is larger since it has to handle more bytecodes.
- If some types of operations (eg. floating point) are not used at all in a particular program these instructions can be elliminated resulting in a smaller interpreter, or at least reused for more superoperators.

# Superoperators II

## Just-In-Time Compilation

- Used to be called *Dynamic Compilation* before the marketing department got their hands on it. Also a verb, jitting.
- The VM code is compiled to native code just prior to execution. Gives machine independence (the bytecode can be sent over the net) and speed.
- When? When a class/module is loaded? The first time a method/procedure is called? The 2nd time it's called?

# Summary

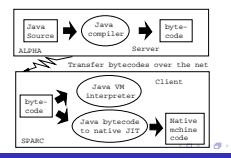

Readings and References

## Summary

 $980$ ×

- Louden, pp. 4–5.
- $\bullet$  M. Anton Ertl, Stack Caching for Interpreters, ACM Programming Language Design and Implementation (PLDI'95), 1995, pp. 315–318.

#### http://www.complang.tuwien.ac.at/papers/ertl94sc.ps.Z

**•** Todd Proebsting, Optimizing an ANSI C Interpreter with Superoperators, ACM Principles of Programming Languages (POPL'96), January 1996, pp. 322–332.

http://www.acm.org/pubs/articles/proceedings/plan/199448/p322-proebsting/p322-proebsting.pdf

P. Klint, Interpretation Techniques, Software — Practice & Experience, 11(9) 1981, 963–973.

- Direct threading is the most efficient dispatch method. It cannot be implemented in ANSI C. Gnu C's "labels as values" do the trick.
- Indirect threading is almost as fast as direct threading. It may sometimes even be faster, since the interpreted program is smaller and may hence fits better in the cache.
- Call threading is the slowest method. There is overhead from the jump, save/restore of registers, the return, as well as the fact that VM registers have to be global.

# Summary...

- Switch threading is slow but has the advantage to work in all languages with a case statement.
- **•** The interpretation overhead consists of *dispatch overhead* (the cost of fetching, decoding, and starting the next instruction) and argument access overhead.
- You can get rid of some of the argument access overhead by caching the top k elements of the stack in registers. See Ertl's article.
- Jitting is difficult on machines with separate data and code caches. We must generate code into the data cache, then do a cache flush, then jump into the new code. Without the flush we'd be loading the old data into the code cache!

KID CONTRACTOR - 2000